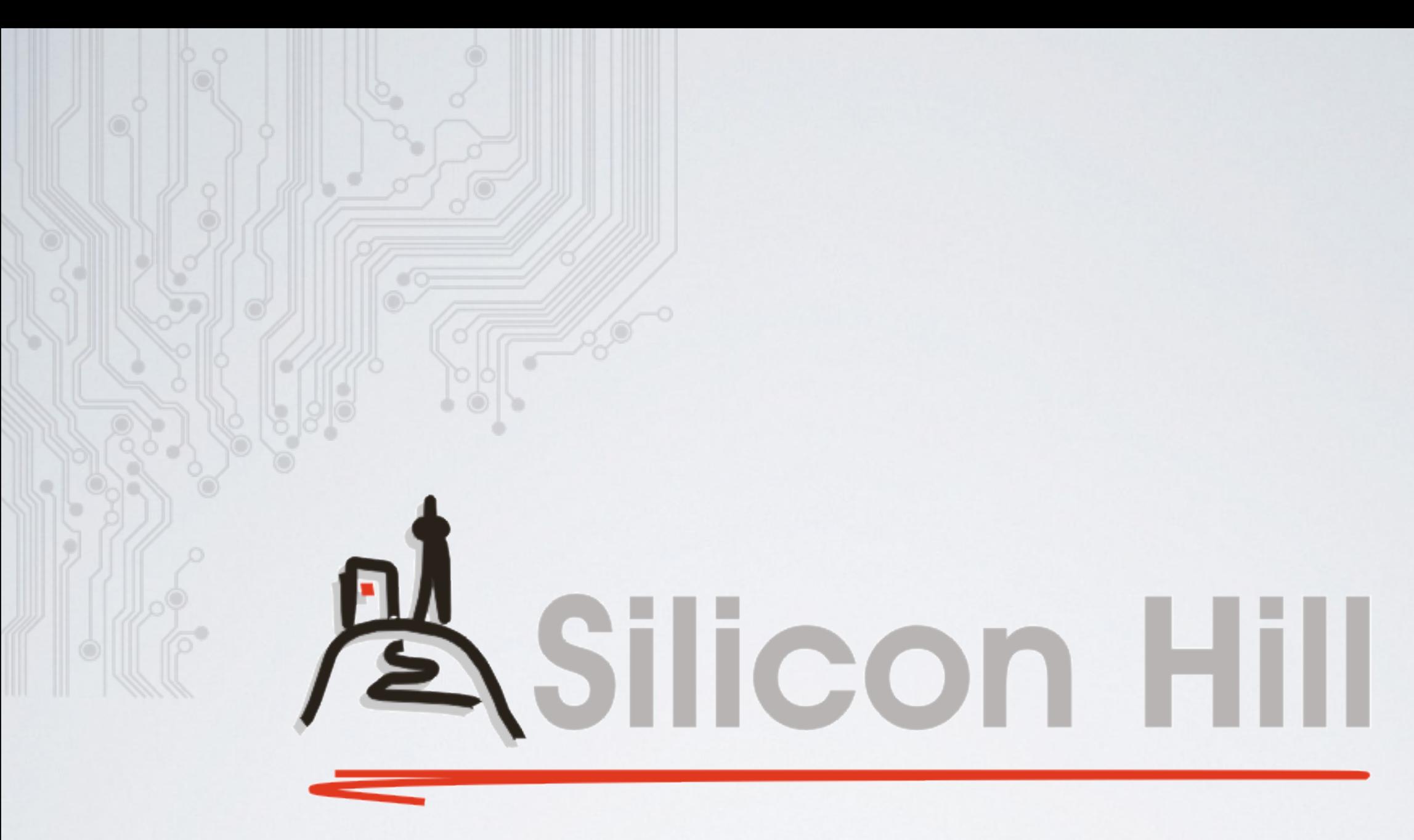

#### IPv6 na Strahově

Bronislav Robenek, 1. Březen 2014

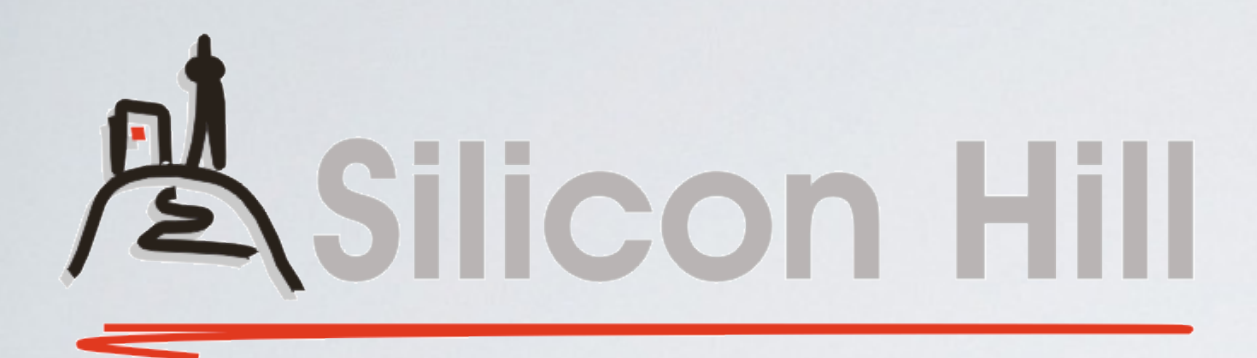

- Největší a zakládající klub SU ČVUT (1998)
- Členské příspěvky
- Největší studenty spravovaná síť
- ~ 4000 členů  $\sim$  4000 zařízení ~ 150 aktivních členů

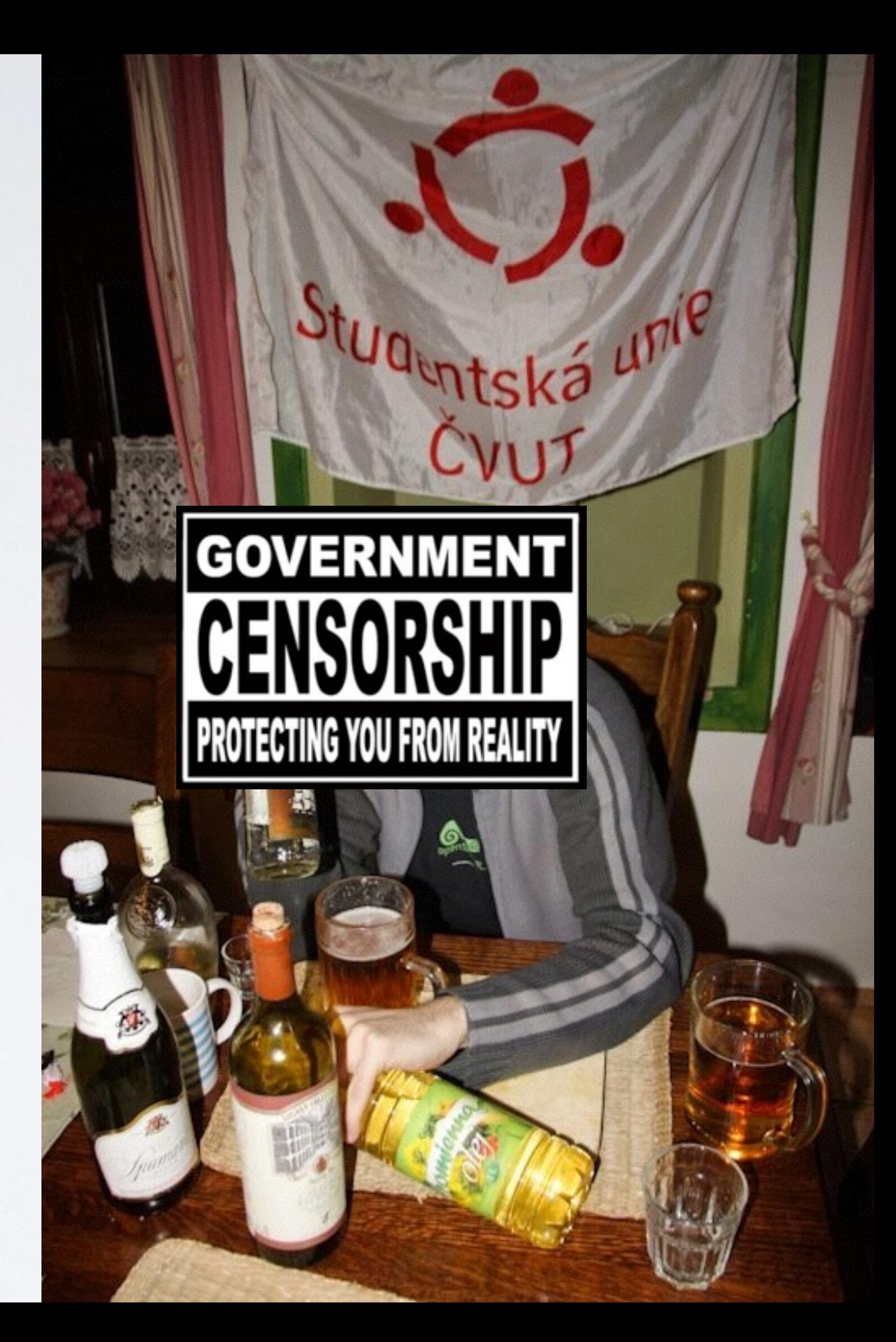

#### Síť leden 2014

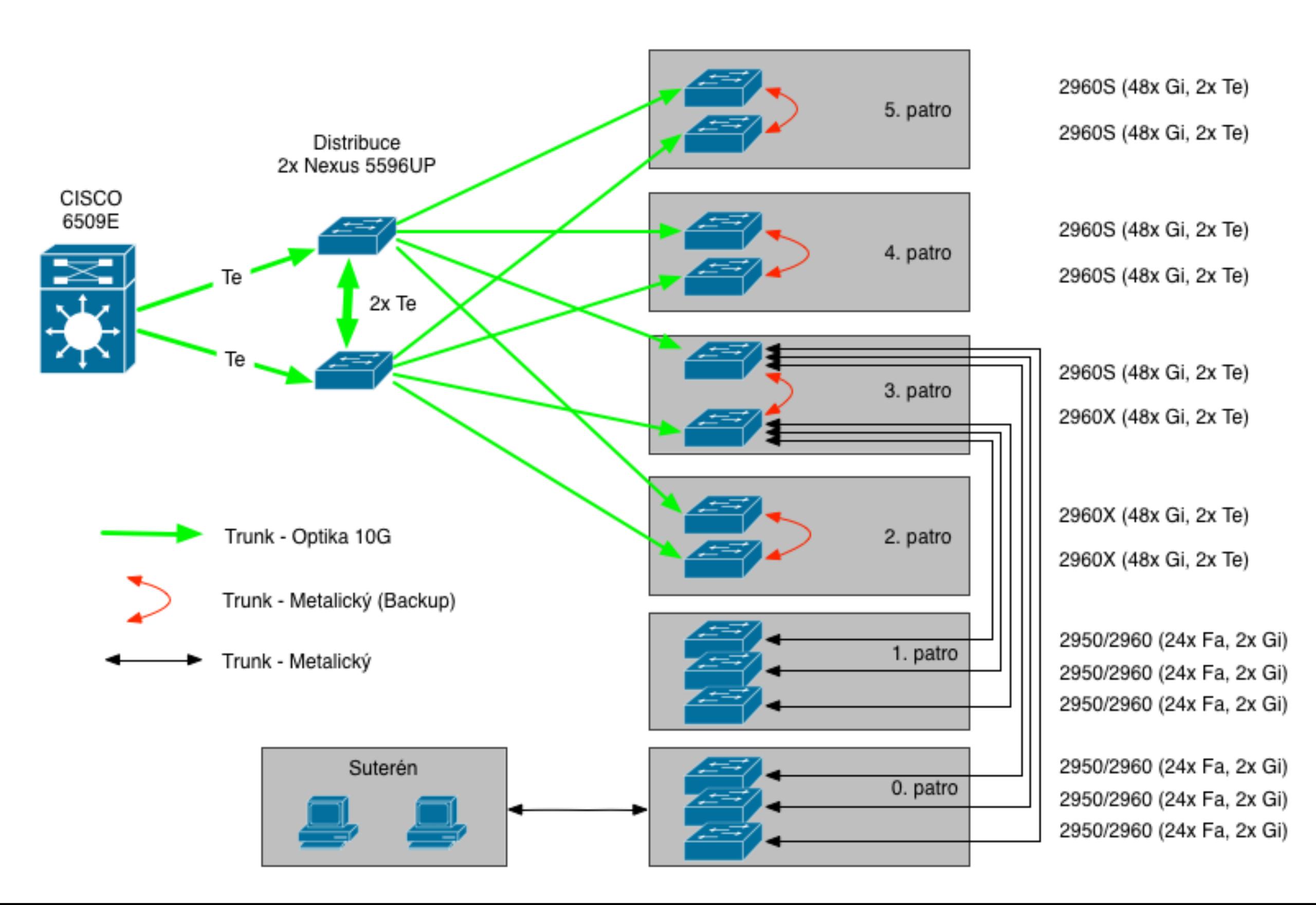

# IPv4 řešení

- Staticky přidělované IP adresy uživatelům
- Na portech
	- ‣ MAC port security
	- ‣ IP access list (anti-spoofing)
	- ‣ DHCP Snooping
- Pro uživatele:
	- ‣ DHCP dle MAC (PostgreSQL), DHCP Relay
	- ‣ Statické nastavení

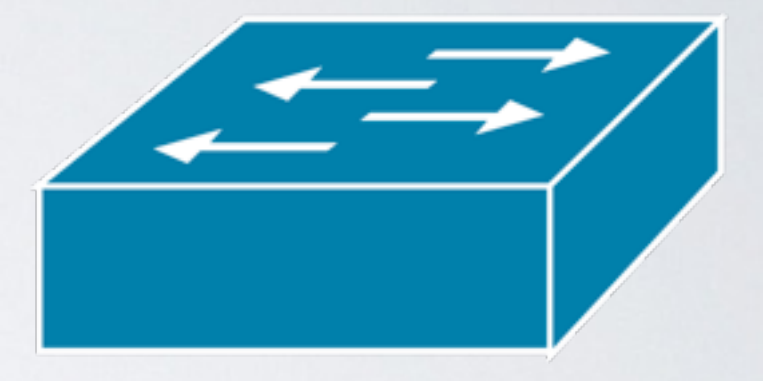

# IPv4 Konfigurace portu

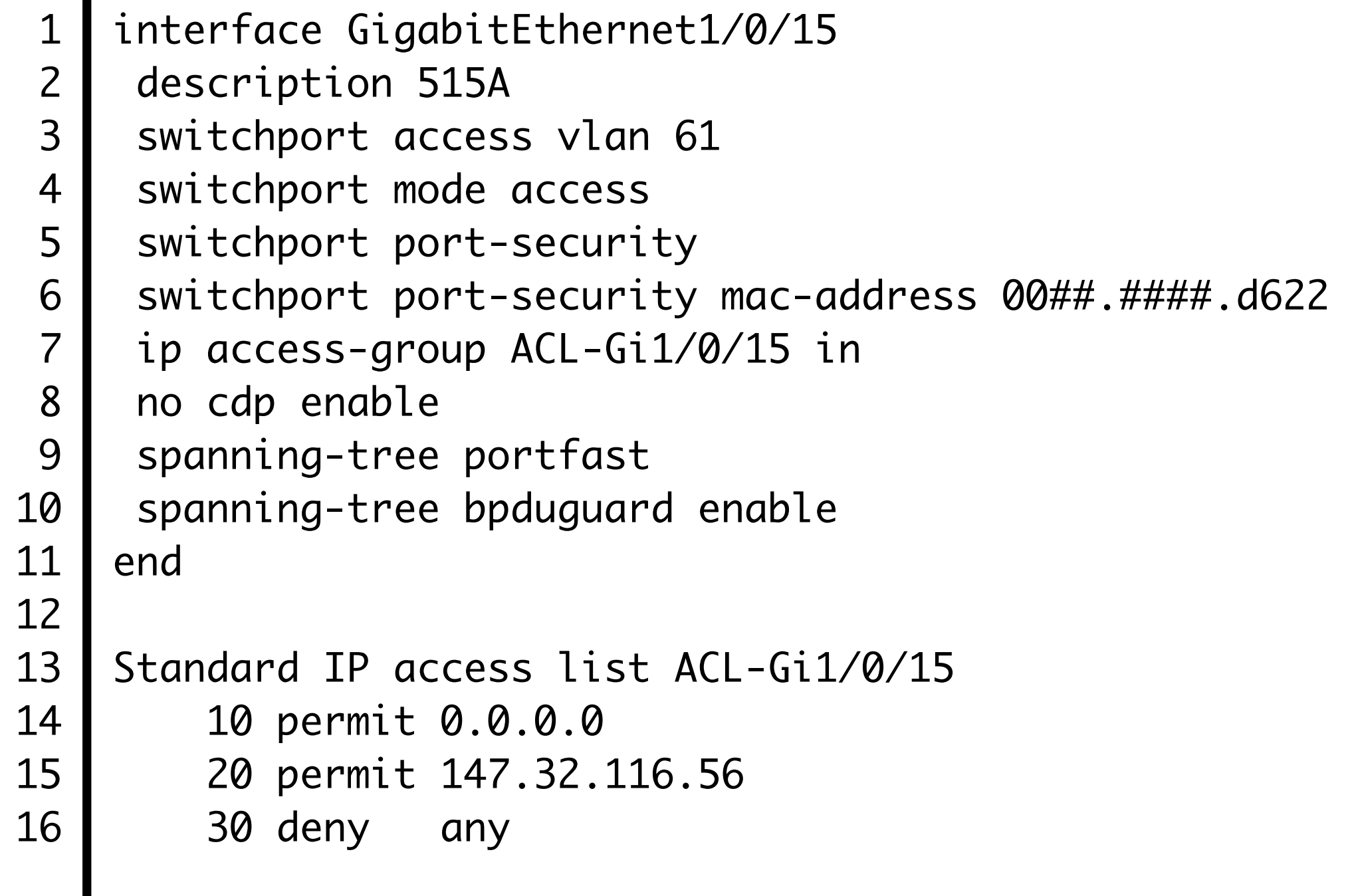

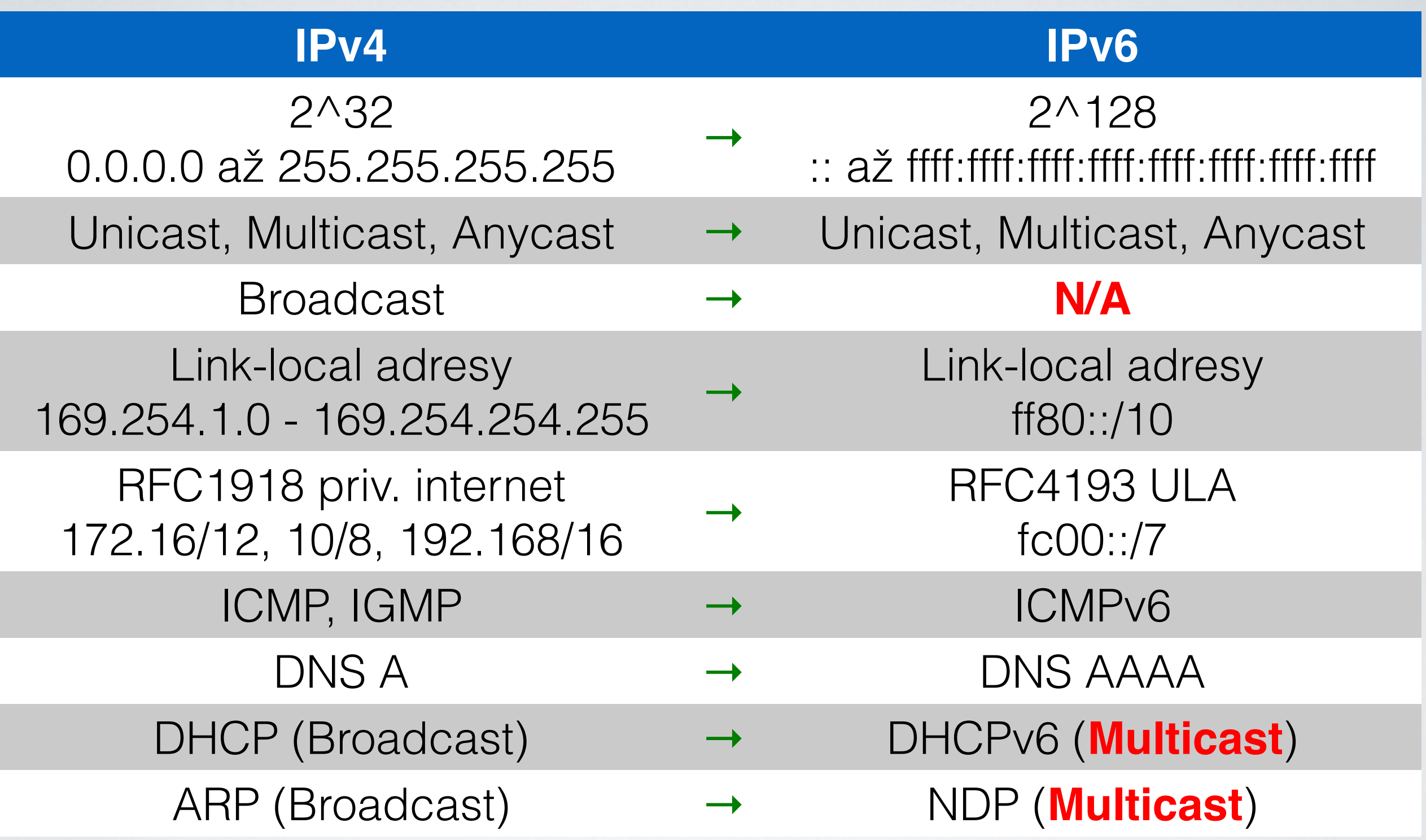

## Router advertisement (RA)

- Router Link-local address
- Prefix sítě (/64)
- 
- Managed config flag (DHCPv6)
- Other config flag (Stateless DHCPv6)

```
interface Vlan61
    ...
    ipv6 address 2001:718:2:61::1/64
   ipv6 nd prefix 2001:718:2:61::/64 7200 3600 no-autoconfig
   ipv6 nd managed-config-flag
   ipv6 nd other-config-flag
    ipv6 nd router-preference High
1
3
4
5
6
7
```
#### Přiřazování adres

- **SLAAC** (Stateless address auto configuration)
	- $\cdot$  EUI-64 -> Prefix "+" MAC
	- $\rightarrow$  Temporary address  $\rightarrow$  Prefix "+" rand()
- DHCPv6
	- Multicast adresa serverů [ff02::1:2]
	- Request neobsahuje MAC adresu, ale DUID!
	- Nelze nastavit default gateway

# Autokonfigurace zařízení

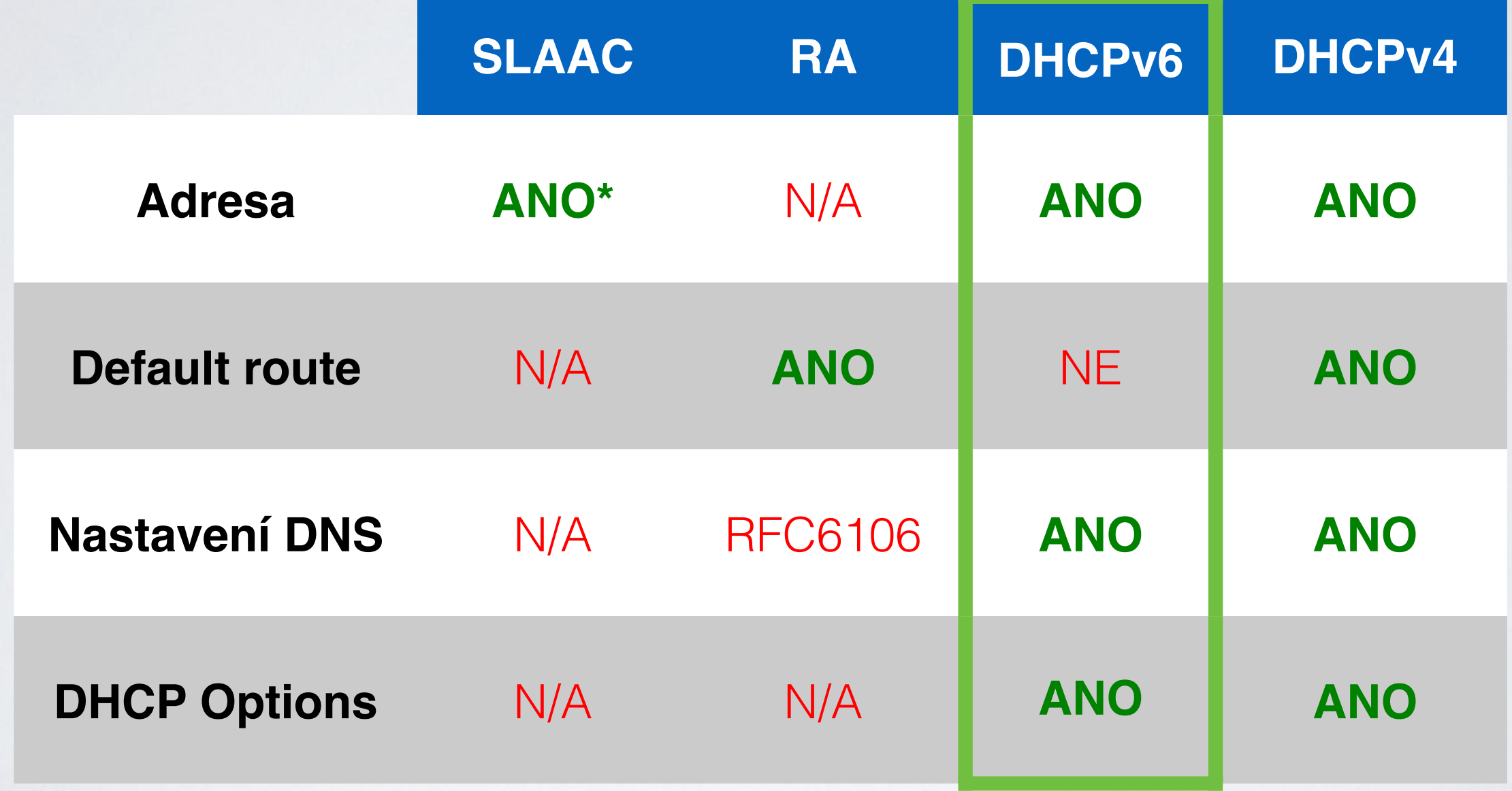

#### Naše požadavky

- Nasazení nemá zasáhnout uživatele
- Fail-safe podpora zařízení
- L3 bezpečnost (Identifikace uživatelů)
- Jednotná správa s IPv4

# IPv6 řešení

- Staticky přidělované IP adresy uživatelům
- Na portech
	- ‣ MAC port security
	- ‣ IPv6 access list (anti-spoofing)
	- ‣ DHCPv6 Guard
- Pro uživatele:
	- ‣ DHCPv6 dle MAC (binding z PostgreSQL)
	- ‣ Statické nastavení

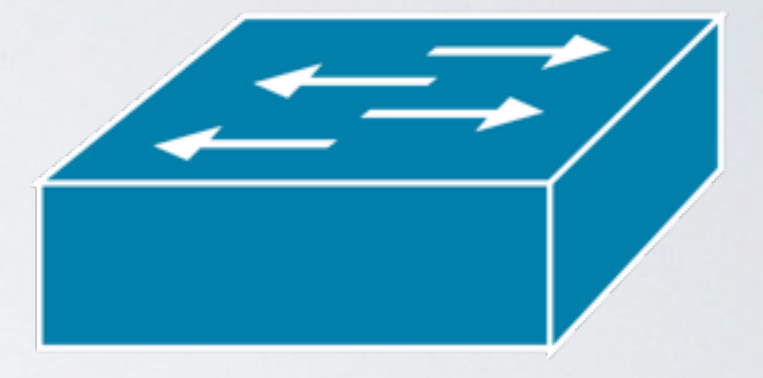

# IPv6 Konfigurace portu

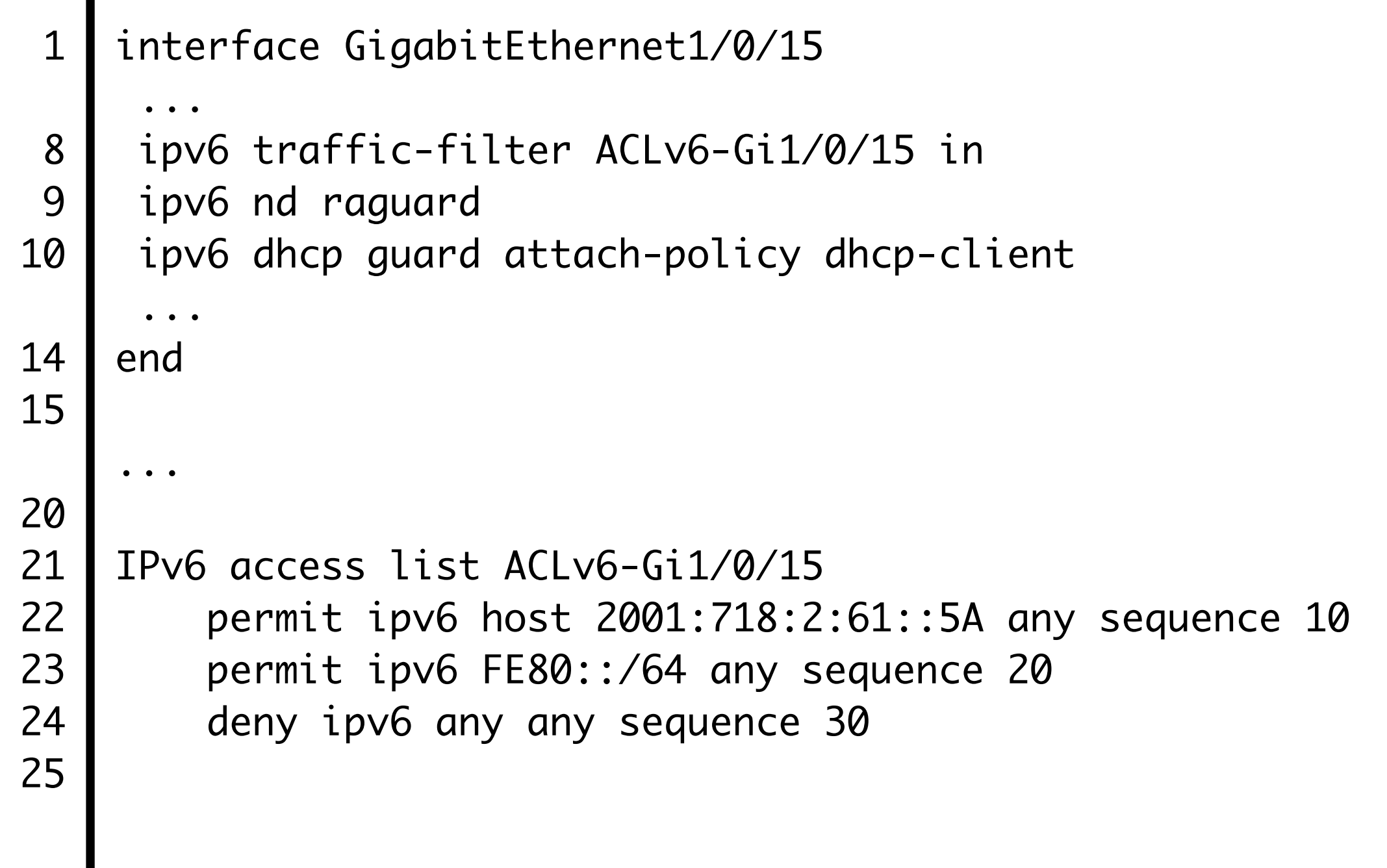

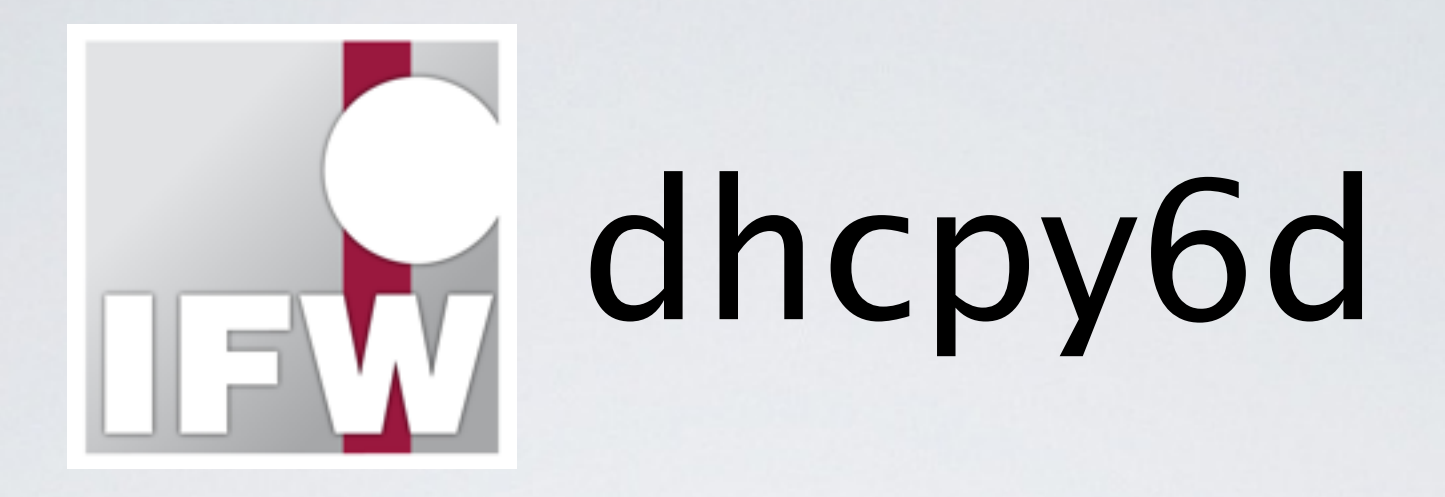

- http://dhcpy6d.ifw-dresden.de
- Static bind only, PostgreSQL https://github.com/brona/dhcpy6d
- IPv6 adresy dle MAC, Hostname, DUID
- · Python, 1360 řádků, GPLv2

## Jak to funguje?

- Interface v každé z 50 VLAN
- Bind na [f02::1:2] pro každý interface
- Tabulka: LL adresa <-> MAC adresa
- Pokud LL adresa v request/solicit paketu není v tabulce -> "ping" (LL adresa nemusí obsahovat MAC)
- Parsování Neighboor tabulky /sbin/ip -6 neigh show

## Správa a konfigurace - IS

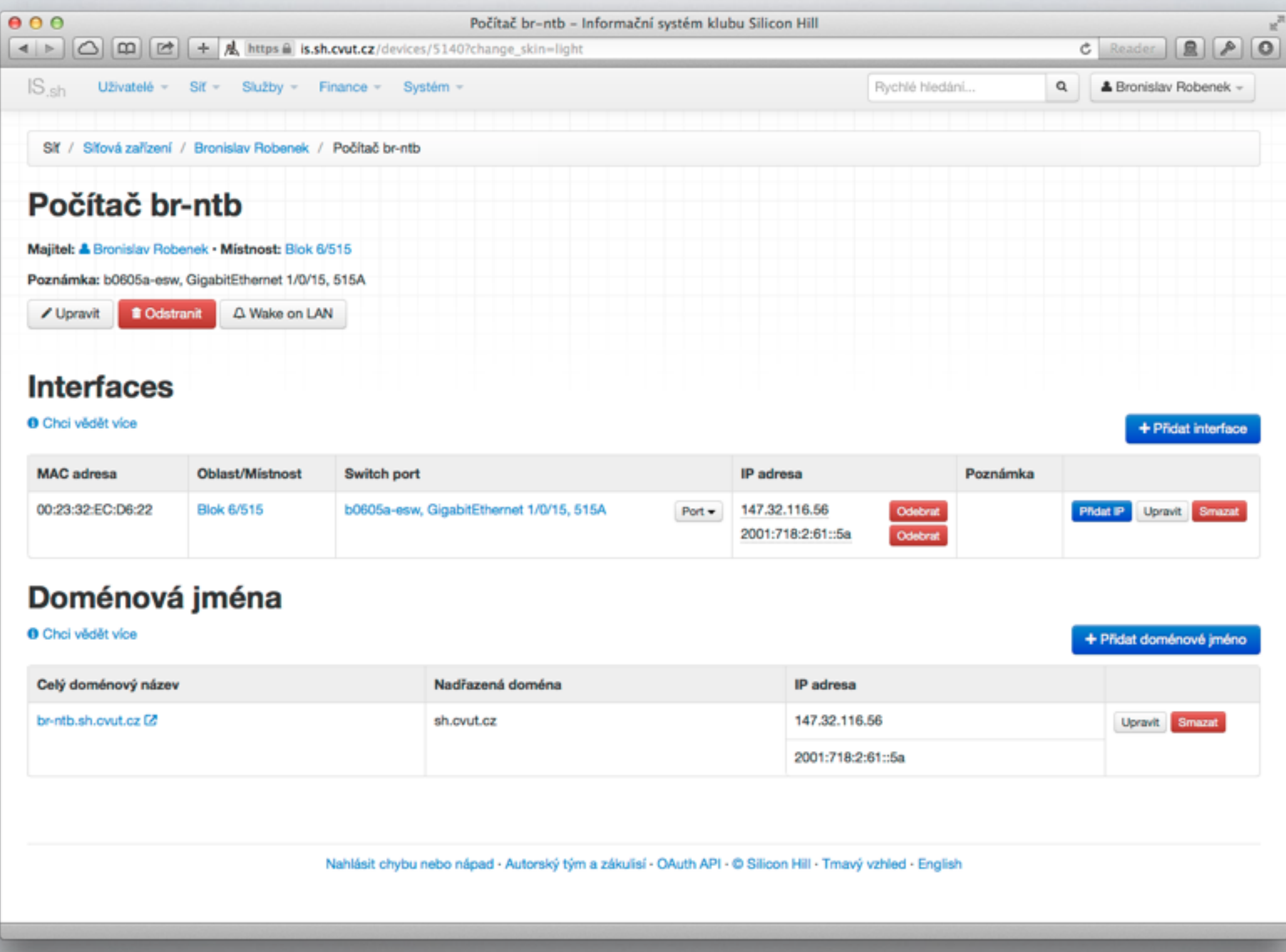

#### Závěr

- Pokud zařízení nemá v "ISu" adresu -> nedostane adresu
- Statické ACL -> statické nastavení + nezávislost na IPv6 FHS, případně DHCPv6
- Inkrementální/hezké adresy
- •Uživatelé si mohou kdykoliv nechat přiřadit novou adresu

#### Závěr II.

- Strahováci bezpečně síťují na IPv6
- IPv6 adresy lze přidělovat podle MAC adresy
- Funguje ve většině případů (fail-safe)
- Do budoucna:
	- ‣ Fix problémů s FHS na C2960S/X (nelze používat !!!)
	- ‣ RFC6939 Client Link-Layer Address Option in DHCP
	- ‣ Wi-Fi (Problémy s L3 bezpečností)

#### Dotazy

#### Autoři a poděkování

- Bronislav Robenek [<b.robenek@sh.cvut.cz>](mailto:b.robenek@sh.cvut.cz) (dhcpy6d fork, konfigurace prvků a serveru)
- Vladimír Kincl [<v.kincl@sh.cvut.cz>](mailto:v.kincl@sh.cvut.cz) (Instalace serveru, skripty pro práci s vlan interface)
- Dominik Mališ <[d.malis@sh.cvut.cz](mailto:d.malis@sh.cvut.cz)> (Vývoj Informačního systému klubu SH pro nasazení IPv6)
- Henri Wahl [<h.wahl@ifw-dresden.de>](mailto:h.wahl@ifw-dresden.de) (dhcpy6d)

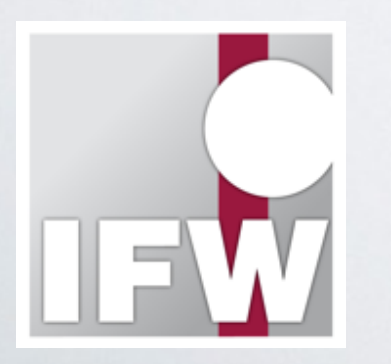

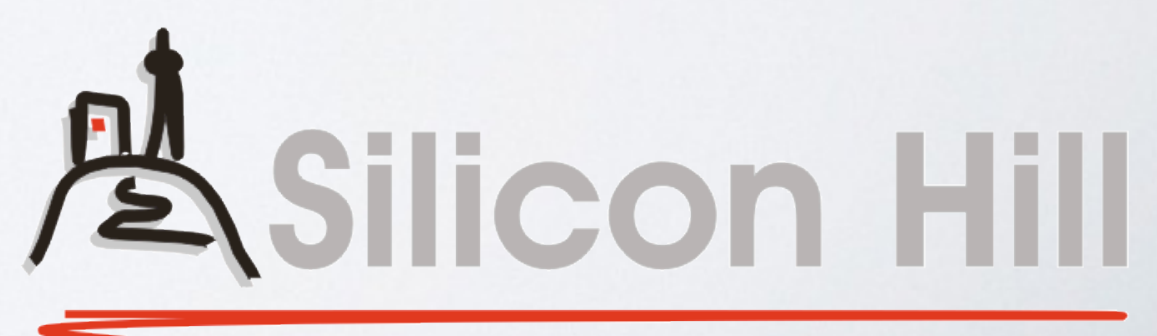